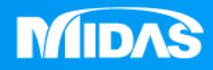

## **MIDAS** 25 ° MESHFREE

## 前處理-自動接觸定義

Simple, but Everything.

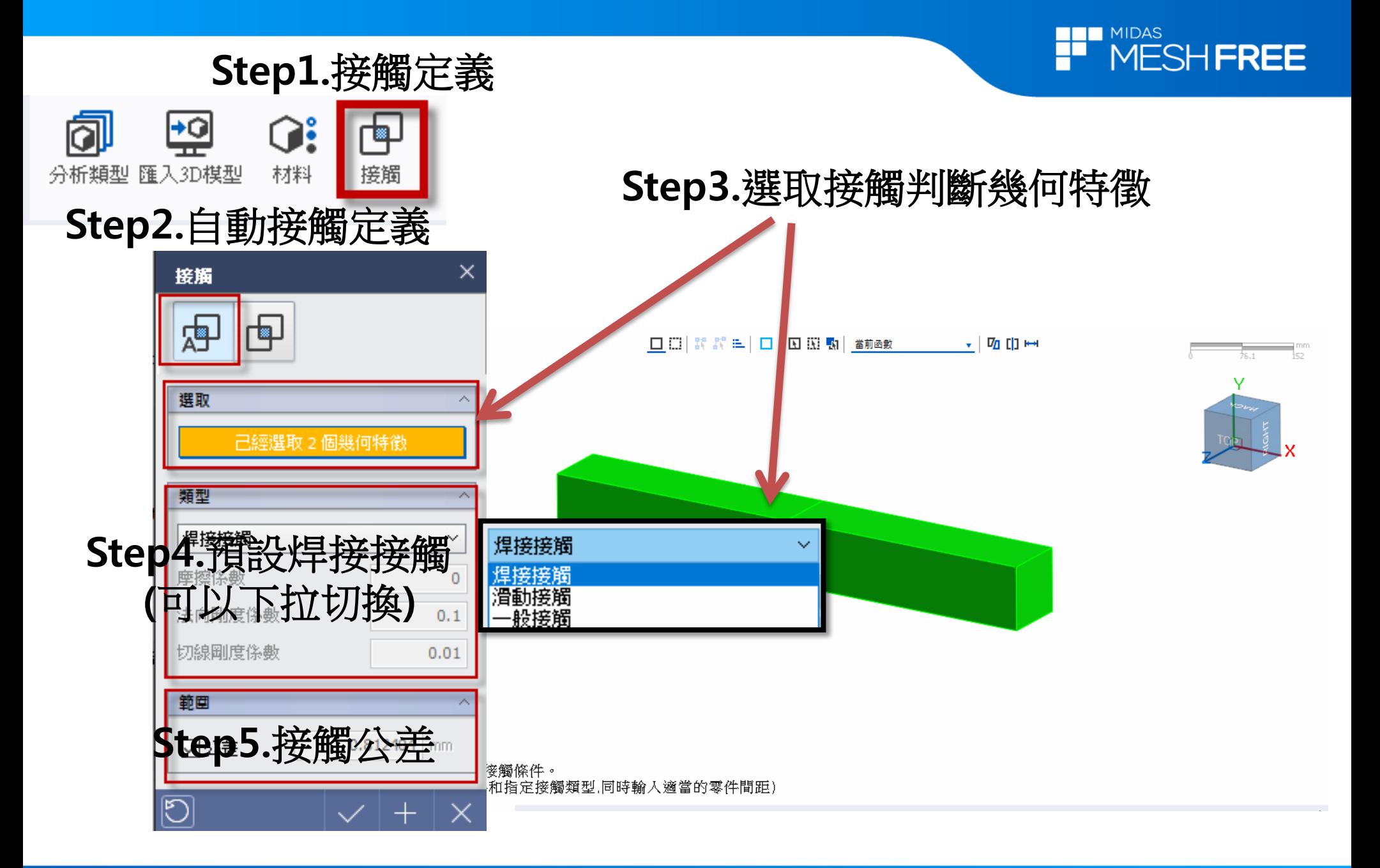

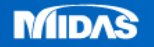

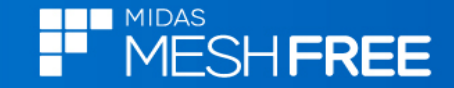

## 註**1:**模型樹**-**接觸**(**可檢視接觸位置**)**

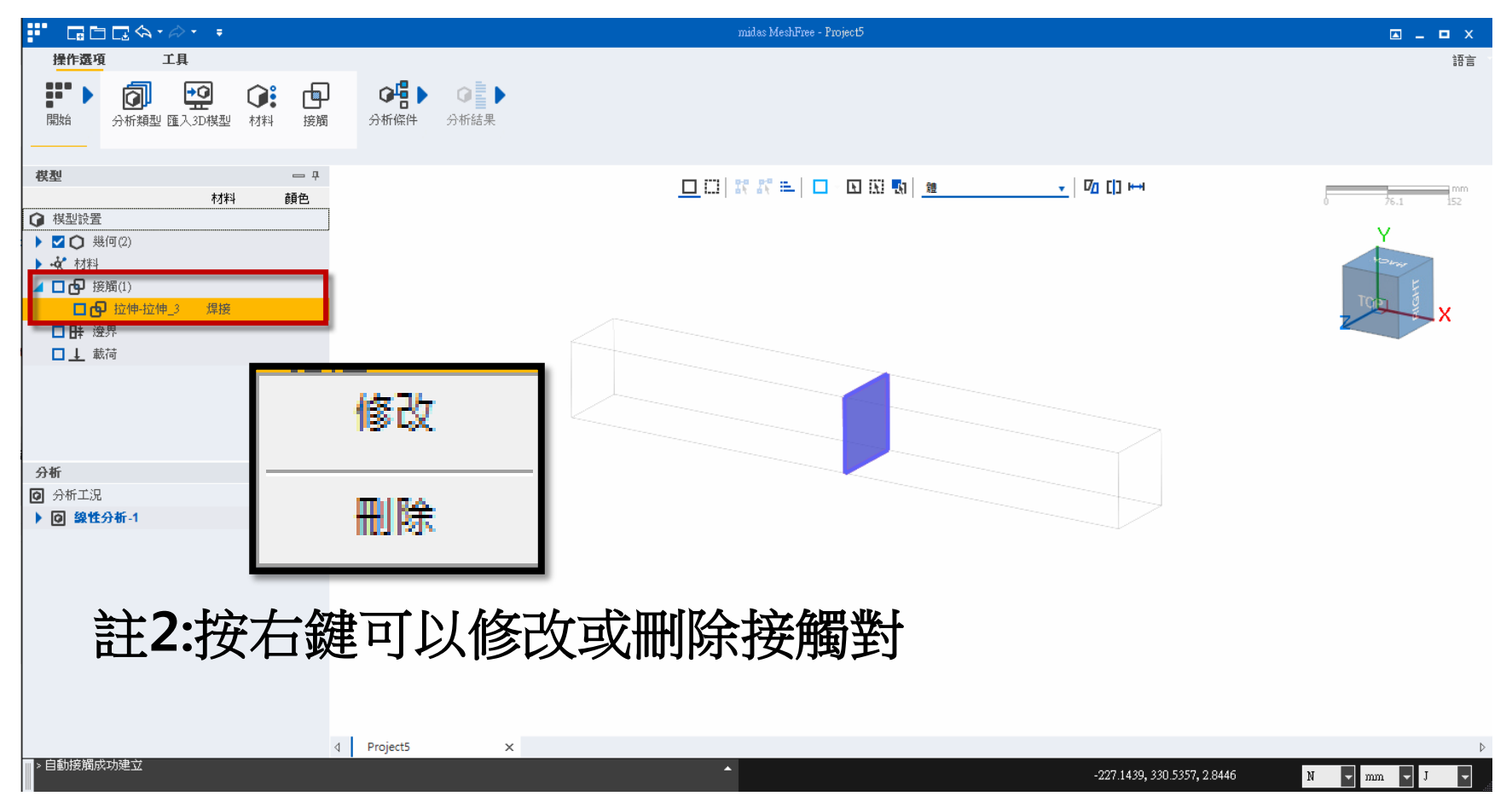

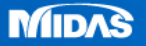